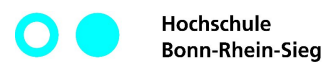

## **Aufgabenblatt 01 Bearbeitungsende: 10.04.2016**

## **Aufgabe 1 [Programmierung]**

Ein Paar sind zwei Objekte, die als Einheit betrachtet werden.

Implementieren Sie eine generische Klasse Paar<E,Z> zur Repräsentation von Paaren von Objekten mit beliebigen Typen E und Z.

Die beiden Objekte sollen dem Paar-Konstruktor als Parameter übergeben werden. Darüberhinaus soll die generische Klasse folgende Methoden anbieten:

• erstes() und zweites()

geben die beiden Komponenten des Paares zurück

• toString()

erzeugt für das Paar eine Darstellung als String in der Form "(erstes,zweites)", worin die beiden Platzhalter für die Stringdarstellungen der beiden Objekte stehen.

## **Aufgabe 2 [Programmierung]**

In den Codebeispielen zur Vorlesung finden Sie die generische Klasse FeldFix<T>. Deren Implementierung haben wir noch nicht vollständig besprochen, was für diese Aufgabe aber auch nicht notwendig ist. Außerdem finden Sie die generische Schnittstelle Feld<T>, die von FeldFix<T> implementiert wird.

Implementieren Sie eine generische Klasse PaarFeld<E, Z>. Eine Instanz einer Klasseninstanz referenziert zwei gegebene Feld-Instanzen mit beliebigen Typparametern E und Z.

Die Klasse soll einen Konstruktor bieten, der Referenzen auf die zwei Felder annimmt. Eine PaarFeld-Instanz soll die beiden zugrundeliegenden Felder nur referenzieren, nicht als eigene übernehmen.

Die Methodensignaturen der Klasse sollen so aussehen und sich so verhalten, als wäre sie die Instanz Feld<Paar<E,Z>>. Bei Lesezugriff sind also Paar<E,Z>-Instanzen (siehe Aufgabe 1) zu erzeugen und zurückzugeben.

Falls die beiden zugrundeliegenden Felder nicht gleich lang sind, bestimmt das kürzere die effektive Länge des Paar-Feldes.

## **Aufgabe 3 [Theorie]**

Betrachten Sie folgenden Quelltext:

```
class A { }
class B extends A { }
class C extends A { }
```

```
class D extends C { }
class E { }
public class Foo {
 public static <T> T f(T x, T y) {
    return x;
  }
 public static (T > T g(T[] x, T[] y) {
    return x[0];
  }
 public static (T > T h(T x, T[] y) {
    return x;
  }
 public static <S,T> S k(S[] x, T y) {
    return x[0];
  }
 public static void main(String[] args) {
    Object o;
    A a = new A();
    B b = new B();C c = new C();
    D d = new D();E e = new E();
    Object[] of;
    A[\] af = new A[1];
    B[] bf = new B[2];
    C[\] cf = new C[3];D[] df = new D[4];E[] ef = new E[5];
    Object[][] off;
    A[] C[] aff = new A[1][1];
    B[] bff = new B[2][2];C[][] cf = new C[3][3];D[] df = new D[4][4];E[] C[] eff = new E[5][5];
    // Anweisung
 }
}
```
Akzeptiert der Compiler jeweils den obigen Code, wenn die folgenden Anweisungen für "// Anweisung" eingefügt werden? Begründen Sie kurz jede Antwort.

 $(01)$  a = f(a,c);  $(02)$  a = f(c,a);  $(03)$  a = f(b,d);  $(04)$  a = f(c,d);  $(05)$  b = f(a,c);  $(06)$  b = f(c,d);  $(07) e = f(e, a);$  $(08)$  o = f(b,e);  $(09) c = f(b,d);$ (10) af =  $f(bt, cf);$ (11) bf =  $f(bt, cf);$  $(12)$  of = f(bf, c);  $(13)$  of = f(bf, df);  $(14)$  o = f(df, ef); (15) af =  $g(bt, df)$ ; (16)  $a = g(cf, df);$  $(17)$  a = g(bf, ef); (18)  $a = g(aff, cf);$ (19) af =  $g(bt, df)$ ;  $(20)$  a = h(b, bf);  $(21)$  a = h(bf, b);  $(22) c = h(d, bf);$  $(23)$  a = h(b, df); (24) af =  $h(bt, cff);$  $(25)$  o = h(cff, bf); (26) cf = h(cf, cf);  $(27) e = k(ef, e);$  $(28)$  a = k(df, ef);  $(29)$  b = k(cf, b);  $(30)$  of = k(bff, eff);

Lösungen zu mit **[Programmierung]** markierten Aufgaben sind im **Praktomat** einzureichen! Allgemeine **Fragen** zu den Aufgaben können Sie im **LEA-Forum** *Übungsaufgaben* stellen. **Hilfe** bei der Lösung der Aufgaben erhalten Sie in den **Übungen**.